Libération du capital d'une SAS : définition et modalités de fonctionnement

### **Description**

On parle de libération du capital social d'une SAS quand les associés font un apport de fonds de manière effective. Concrètement, les associés transfèrent les fonds sur le compte bancaire de la société, lors de la constitution de la SAS. Toutefois, le capital social constitué par l'apport en numéraire sur le compte de la société, peut être versé en plusieurs fois, c'est ce que l'on appelle la libération partielle.

#### [Créer ma SAS en ligne](https://www.legalplace.fr/contrats/creation-sas/)[Modèle de statuts de SAS](https://www.legalplace.fr/contrats/statuts-sas/)

## La libération du capital social dans une SAS : la notion de libération des actions

Définition de la libération du capital social de la SAS

La constitution d'une Société par actions simplifiée [\(SAS](https://www.legalplace.fr/guides/sas-societe-par-actions-simplifiee/)) requiert des fonds qui peuvent s'apparenter à des apports en numéraire (en argent) ou des [apports en nature](https://www.legalplace.fr/guides/apport-nature/) (en biens). C'est à partir de ces fonds que se forme le [capital social minimum de la](https://www.legalplace.fr/guides/capital-social-minimum-sas/)  [SAS](https://www.legalplace.fr/guides/capital-social-minimum-sas/). La [répartition du capital de SAS](https://www.legalplace.fr/guides/repartition-capital-sas/) se fait entre les [associés de SAS](https://www.legalplace.fr/guides/associe-sas/). Il est donc possible de participer à la [création d'une entreprise sans argent.](https://www.legalplace.fr/guides/creer-entreprise-sans-argent/) L'apport peut se faire en nature si il n'est pas numéraire.

La [libération du capital social de la SAS](https://www.legalplace.fr/guides/liberation-capital-sas/) ne se produit que lorsque ces derniers transfèrent les fonds sur le compte de la société. Le capital libéré, aussi connu sous le nom de capital souscrit appelé, consiste en une convocation de l'associé à verser la somme qu'il a souscrite au capital social de l'entreprise.

Le capital est souscrit non appelé lorsque les actionnaires, malgré leur souscription, n'ont pas encore procédé au versement de leurs actions. Ce capital est une valeur négative à soustraire des capitaux propres au cours de l'analyse financière de la société.

Il est possible de libérer le capital social partiellement ou en totalité. Cette formalité est soumise au respect de certaines conditions qui diffèrent en fonction de l'étape et de la nature de l'apport.

#### **À noter** : La **libération du capital d'une SAS est régie par le Code de commerce**.

### **Les règles de libération des actions**

#### **Apports en numéraire Apports en nature**

**–** Libération de la moitié des apports en numéraire obligatoire Huit jours après leur versement :

– Libération des fonds sur présentation des dirigeants de l'extrait K-Bis pour prouver l'immatriculation de la société ;

– Chez le notaire ou sur le compte bancaire bloqué appartenant à la société ;

– Libération de la partie nonlibérée dans les cinq ans suivant l'immatriculation.

**– Libération intégrale des apports** en numéraire obligatoire à la création de la SAS ;

– Justification de la propriété du bien apporté par l'associé ;

– Constat par écrit de l'engagement de transférer la propriété des biens faisant l'objet d'un apport en nature ;

– Le bien ne peut valoir plus de 30 000 € ;

– La totalité des biens apportés ne doit pas excéder la moitié du capital social.

**À la création de la** 

**SAS**

– Dès lors qu'un bénéfice est à l'origine de l'augmentation du capital, les apports doivent être libérés en totalité ;

Suite à l'augmentation ultérieure du capital de la SAS :

– Si L'augmentation résulte des apports en numéraire supplémentaires des associés, seul le quart de la valeur nominale des actions nouvelles peut être libéré.

– La totalité des apports est libérée dès la création de la SAS.

 Zoom : La libération partielle ou intégrale de votre capital social a lieu une fois que les associés ont transférés les fonds sur le compte de la société. Pour créer en toute sérénité votre société, il vous est possible de confier les formalités de création de [votre SAS](https://creation.legalplace.fr/product/creation-sas-v2) à LegalPlace. A partir d'un formulaire en ligne et des pièces justificatives requises, notre équipe se charge de créer votre société, de la rédaction des statuts jusqu'à son immatriculation.

## Comment libérer le capital social dans une SAS ?

Avant d'étudier le cas spécifique de la SAS, voici les règles de base pour une libération partielle du capital social par entreprise :

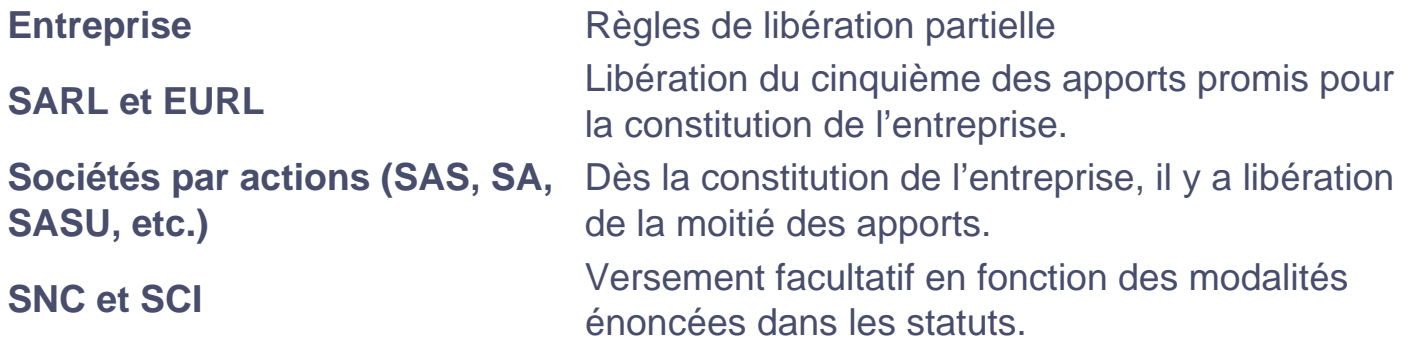

La libération partielle du capital social en SAS

Qu'est-ce que la libération partielle du capital social ?

La libération du capital social est partielle lorsque les apports en numéraire ou liquidités ne sont pas versés en totalité sur le compte bancaire de la société à sa constitution. D'autres versements ultérieurs sont donc envisagés à une autre date fixée dans les statuts de l'entreprise. La libération partielle ne concerne pas les apports en nature puisque ceux-ci doivent être versés entièrement à la constitution de la société.

La libération partielle suite à une [augmentation du capital social de la SAS](https://www.legalplace.fr/guides/augmentation-capital-sas/) s'effectue sur décision du président de la société pour la SAS. Les statuts prévoient obligatoirement les formalités à suivre pour la libération du solde du capital social. Dans tous les cas, le capital social non-libéré à la constitution de la SAS doit être libéré dans les 5 ans.

A noter: [la répartition du capital social](https://www.legalplace.fr/guides/repartition-capital/) a lieu lors de la constitution des apports réalisés par les associés.

Avantages de la libération partielle du capital social

La libération partielle du capital social permet aux actionnaires d'apporter leurs fonds en fonction de leurs possibilités et des besoins de la société. L'actionnaire effectuant des apports en numéraire bénéficie d'une réduction d'impôt sur le revenu. Plus les apports libérés sont importants, plus la réduction est élevée.

La réduction d'impôt sur le revenu s'applique sur 18 % des versements effectués par l'actionnaire. La limite annuelle de ces versements est fixée à 50 000 € pour les célibataires, veufs ou divorcés, et à 100 000 € pour les personnes mariées, pacsées ou soumises à une imposition commune.

Le surplus peut être soumis à une réduction d'IR distincte. Il faut remplir les conditions de base suivantes pour en bénéficier :

- Être une PME :
- Respecter la réglementation européenne ;
- Exercer une activité commerciale, libérale, artisanale, industrielle ou agricole et non immobilière ;
- Posséder des actifs non-constitués de métaux précieux, d'œuvres d'art, d'objets de collection, d'antiquités, etc. ;
- Etablir le siège social dans les pays membres de la Communauté Européenne ;
- Être soumis à l'impôt sur les bénéfices conformément au droit commun ;
- Avoir deux salariés au minimum à la clôture de l'exercice suivant la souscription ;
- Ne pas avoir reçu de financement au titre des souscriptions s'élevant à plus de15 millions d'euros.

La libération du capital peut s'effectuer au fur et à mesure des besoins exprimés par le président de la société. De ce fait, les sommes allouées sont plus faciles à contrôler. Cette solution n'est toutefois valable qu'après la prise des décisions restrictives avant la demande de libération du solde des liquidités apportées. D'autant plus que la société est tenue de procéder ultérieurement à la libération du reste du capital social.

Rappelons que la libération partielle peut se produire suite à une augmentation de [capital](https://www.legalplace.fr/guides/augmentation-capital-societe/) ou dès la création de la SAS.

Inconvénients de la libération partielle du capital social

La libération partielle du capital social présente aussi quelques inconvénients, dont deux à étudier de plus près.

- 1. Une Société ne peut bénéficier de l'impôt sur les sociétés ou IS à taux réduit en cas de libération partielle.
- 2. Le solde du capital social doit être libéré dans un délai préalablement fixé, ce qui constitue une certaine contrainte pour l'entreprise.

En outre, les SAS soumises à l'IS ne peuvent profiter pleinement des réductions fiscales. Si le résultat imposable dépasse les 42 500 euros, le coût de libération partielle du capital social est plus élevé comparé à une libération en totalité. Le calcul du surcoût s'effectue suivant la formule suivante :

Surcoût de la libération partielle =  $[42 500 x$  (taux normal d'IS – 15 %)]

Si le taux d'IS est de 25%, le surcoût fiscal est donc évalué à 7 000 euros environ.

À noter : en procédant à la libération partielle du capital social, les actionnaires ne peuvent plus souscrire de nouvelles actions.

Par ailleurs, la rentabilité de l'entreprise peut être compromise par la libération partielle du capital. En effet, lorsque le marché met du temps à mûrir, ou lorsque la date limite de libération du solde n'est pas respectée, la société peut être amenée à abandonner une partie de son capital. Des complications peuvent ainsi avoir lieu, telles que le versement du salaire nécessaire à la libération totale du capital.

### La libération totale du capital social en SAS

Qu'est-ce que la libération totale du capital ?

La libération du capital social est totale lorsque l'intégralité des fonds apportés, qu'ils soient en numéraire, en nature ou les deux, sont versés de manière effective à la société. Il s'agit donc du processus par lequel les apporteurs se sont engagés à souscrire leurs actions au profit de la société.

La libération implique le versement des parts sociales en espèces qui seront bloquées sur le compte de la société. Un PV de libération de capital est alors dressé concernant les apports de chaque actionnaire. À l'obtention du K-Bis SAS, une attestation de dépôt des fonds est remise par la banque.

Ce document est joint au dossier de [création d'une entreprise agricole](https://www.legalplace.fr/guides/creer-entreprise-agricole/), par exemple et remis au greffe du Tribunal de commerce. Une fois enregistrée, la société peut commencer à utiliser les fonds débloqués par la banque.

À noter : Les formalités de libération du capital social d'une SAS varient selon qu'il s'agisse d'une libération totale ou partielle. Il est possible de trouver un modèle de PV de libération de capital d'une SAS en ligne.

Avantages de la libération totale du capital social

La libération totale du capital social de la SAS n'est pas obligatoire. Elle laisse à la société l'opportunité de profiter d'un bénéfice fiscal à taux réduit de 15 % sur les premiers 38 120 € pour les PME. Elle lui offre également la possibilité d'ajouter ses intérêts aux [apports en compte courant](https://www.legalplace.fr/guides/apport-en-compte-courant/) tout en bénéficiant d'une déduction fiscale sur cet ajout.

Toutes les sommes libérées bénéficient d'une réduction d'IR de 18 %. Par ailleurs, cette alternative permet à l'entreprise d'augmenter indéfiniment son capital social. En somme, il est préférable de libérer ses apports en totalités dès que la société est susceptible de réaliser des bénéfices au cours des premières années. Cette solution est préférable pour permettre à la société de financer ses propres investissements.

Inconvénients de la libération totale du capital social

Les actionnaires sont susceptibles de perdre le contrôle des moyens financiers mis à disposition du [président de la SAS ou SASU](https://www.legalplace.fr/guides/president-sas-sasu/) lorsque le capital social est libéré en totalité. En outre, la libération totale du capital peut paraître inutile dans le cadre du déroulement des affaires. En effet, elle ne change ni les documents commerciaux, ni le capital total de la société, ni le K-Bis.

### L'obligation de versement du solde

Comme susmentionné, le versement du solde des apports doit être versé 5 ans au plus tard après l'immatriculation de la société ou après [augmentation du capital](https://www.impots.gouv.fr/portail/professionnel/augmentation-de-capital), qu'il s'agisse du capital fixe ou variable. Ce délai légal est obligatoirement prévu dans les statuts. Toutefois, chaque SAS peut prévoir un délai plus court selon ses possibilités et ses besoins.

Afin de lancer le versement de solde, le président de la SAS procède à l'appel des fonds non libérés. Si cette formalité n'est pas respectée, tout intéressé, notamment les créanciers de la société, peuvent agir en justice pour assurer la mise en œuvre de l'appel de fonds sous astreinte. De cette manière, l'associé qui n'a pas libéré le solde de son apport pourra être condamné en fonction.

À noter : L'obligation de versement du solde concerne aussi bien le capital fixe que le [capital variable de SAS.](https://www.legalplace.fr/guides/sas-capital-variable/)

## Apporter du capital en plusieurs étapes avec la libération partielle

La libération partielle en SAS

Le dirigeant et les actionnaires de la SAS sont en droit de s'abstenir d'informer les tiers du versement du capital en plusieurs fois. De ce fait, le capital annoncé au départ peut être plus important que les apports promis par les associés pour lancer l'activité de la société. Le montant minimum du [capital à libérer](https://www.legalplace.fr/guides/capital-libere/) est de 50 % pour la SAS. Aucune libération minimum au cours de l'augmentation du capital de la SA n'est exigée.

### Recours aux bénéfices de l'entreprise pour verser le capital social

Cette solution n'est possible que dans le cas où les bénéfices retirés à l'entreprise sont réinvestis dans ses activités. Le paiement des impôts et des cotisations sociales s'applique donc sur la somme réinvestie. Il est donc impossible d'affecter directement les bénéfices de la société à la libération du capital social. En d'autres termes, le capital social est la propriété des associés et non de la société.

De ce fait, les bénéfices doivent être distribués entre les associés avant d'être réinvestis dans la société. Cette formalité s'effectue en trois étapes :

- Fixation d'un niveau de capital plus élevé ;
- Distribution des bénéfices ;
- Utilisation des bénéfices pour verser le capital restant à libérer.

Sur le plan fiscal, cette option est pénalisante pour les associés. Cette situation peut être toutefois anticipée en fixant un capital plus faible au départ avant de procéder à l'augmentation du capital par incorporation des réserves ou bénéfices. De cette manière, les risques de frottement fiscal sont faibles.

### Comment constituer le capital social en plusieurs actions ?

À la constitution de la SAS, il est possible de diviser le capital en plusieurs parts en affichant un capital élevé et en ne versant qu'une partie des apports. Les partenaires s'aperçoivent rarement de ce genre de démarche. Il convient donc de déterminer le bon montant du capital social en fonction des besoins de la société.

Afin d'éviter toute erreur d'estimation du capital social, il convient d'abord d'établir un business plan ou un prévisionnel d'activité. Cette étape permet de quantifier les besoins financiers réels. Ensuite, le recours à un expert-comptable ou à un juriste compétent est nécessaire pour afficher le capital social tout en prenant en compte les pénalités fiscales encourues.

# **Le capital non libéré**

Parmi les **conséquences d'un capital social non libéré** dans le délai légal, on compte la possibilité d'enjoindre sous astreinte le dirigeant de procéder aux appels de fonds. Cette demande est rapportée au président du tribunal de commerce statuant en référé. Il est également possible de désigner un mandataire pour accomplir cette formalité.

Dans le cas où la SAS se trouve dans une impasse financière et ne peut appeler les fonds libérés, la faute incombe au dirigeant. La **sanction de la non-libération du capital social** est l'appel du solde des apports non libérés. En outre, la non-libération du capital empêche la société de bénéficier du taux réduit de l'IS à 15 % et d'augmenter son capital en numéraire.